# **AutoCAD Crack With Registration Code**

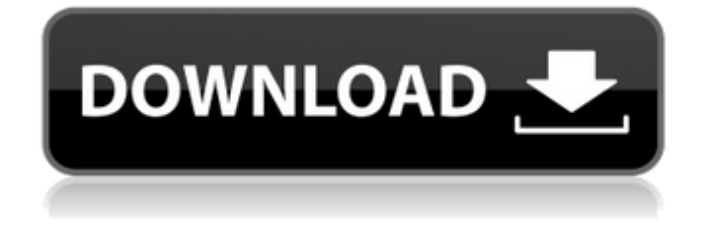

#### **AutoCAD Crack + For PC [Latest-2022]**

Originally designed for use in architectural, engineering and construction, architectural and engineering drawings are often included in AutoCAD. Users can construct and edit 2D and 3D models in AutoCAD. They can also generate and edit 2D drawings. Although AutoCAD is used primarily for architectural and engineering drawings, it is also used for non-architectural purposes. As AutoCAD is a typical desktop CAD application, the products required are a computer running Windows 10, Windows 8, Windows 7, Windows Vista, Windows XP, or Windows 2000, with a graphics card and mouse. Although AutoCAD does not have the industry-standard naming convention in CAD, its roots are in orthographic projection and partial back views, which have a grid system for determining the angles and dimensions of the object. In the software, these grids are called Reference Frames or Reference Planes. Functionalities of AutoCAD The primary functions of AutoCAD are to create 2D and 3D drawings and views in a variety of formats. AutoCAD can also be used to create objects. These objects can be stored and used later, as AutoCAD supports the revisioning feature, so that multiple versions of an object can be generated. Key function for 2D and 3D: Rectangles Lines Edges Curves Circles Points Freehand drawing Rectangles AutoCAD has a rectangle tool that allows you to create a rectangle by using its coordinates. Select a rectangle tool on the right side of the toolbar. A small square with a green cursor will appear on the selected rectangle. Move the cursor to the left until it is over the desired starting point of the rectangle and click. Move the cursor to the right until it is over the desired ending point of the rectangle and click. Select the starting and ending points of the rectangle using the cross. Lines Draw lines, arcs, circles, and polygons using a mouse or trackpad. Draw lines with the Line tool. Select the Line tool on the toolbar. Move the cursor on the work area and click to create a line. Draw a line with the Line tool and select the length of the line. Move the cursor on the work area and click to draw a line.

### **AutoCAD With Registration Code For PC**

Other users can also access the drawing database directly through a web browser. User interface The user interface for AutoCAD is based on its predecessor, AutoCAD R14. It is similar to all applications in Autodesk's product line, being designed around a WYSIWYG interface. The interface displays documents in layers and views. It supports a two-dimensional coordinate system. Autodesk acquired the trademark in January 2006, and started adding new features. Features The following features are available in AutoCAD: Vector drafting and modeling These features allow for creating technical drawings, maps, architectural plans, and technical specifications. Drawing AutoCAD includes a number of drawing features, including text, line, polyline, ellipse, arc, spline, circle, drawing ruler, block, text box, selection, and other standard types of drawings. In addition to technical drawing features, AutoCAD includes a variety of architectural features, such as: Construction drawing for buildings, walls, and columns Drawing and printing of architectural plans Site information (building, land, topographical map, and navigation details) Structural engineer drawings Drawing Tools AutoCAD has tools to help with creating, modifying, and maintaining drawings. Support Autodesk's customer support service is called AutoCAD Answers, and provides telephone support, email support, and online chat support. Autodesk also provides telephone support for commercial licenses in North America, and in select countries throughout the world. Autodesk has also established a beta release service called AutoCAD Online. This provides Autodesk users with access to technology preview versions of AutoCAD software. See also List of AutoCAD features References Further reading External links Autodesk AutoCAD website AutoCAD Help Center Autodesk Developer Center Category:Computer-aided design software Category:Computer-aided design software for Windows Category:Computer-aided design software for Linux Category:Computer-aided design software for MacOS Category:Vector graphics editors Category:2003 software Category:2010 softwareQ: Can I chain construcions? With a single const constructor, the obvious thing is to do something like this: class Foo { private ca3bfb1094

# **AutoCAD Crack+ Activation Key**

You can also download Autodesk Inventor from the official website of Autodesk. The installer is a self extractor archive, just follow the instructions on the installer. The only requirement for Autodesk Inventor is that you have Windows XP SP2 or higher. Autodesk Inventor for Windows 3.0.1 Licence

========================================== For more information on the Inventor license read the :doc: `/License` file. Author: `Rafael Lopez-Suarez `\_ Please, if you want me to continue, please leave your comments here, it is not allowed to comment on other parts of the page (except the comments above this line). Thank you. Track your submissions for feedback by visiting the page "Submit". This is a read-only version of the web page. To make changes, please access the live version via the link on the left. All the pages of this site are accessible. Want to be notified when this changes? Send an email to ndn.notify me@nhn.com No more submissions. If you want to create your own page in the list, you can do so by clicking on the "Add page" button on the left of this page. Comments: \* Your name: \* Your email: Your comment: I agree to the Privacy Policy. The text entered here will be visible only for the administrator and moderators of the website. Sorry, I did not manage to upload the page in the requested format. I apologize for the inconvenience. Add a page This is not a public page, you need to be logged in to be able to add a page to the list. The text entered here will be visible only for the administrator and moderators of the website. Your name: Your email: You agree to this by entering this text. You can delete this text if you want, but you can't edit it, since this list is read-only. The text entered here will be visible only for the administrator and moderators of the website. This is not a public page, you need to be logged in

### **What's New in the?**

Support for importing layered PDF files. Support for importing layered objects (PDF). Support for additional file types. Support for multiple clipboards, multiple versions, and multiple projects. Support for different import types. Support for Google Docs. Open and save files in different formats (stored in the cloud): Open and save files in any of the following formats: JPEG, PNG, GIF, RAW, PDF. The new open/save dialog displays the selected format. Automatic updates and maintenance of existing drawings: Updates and maintenance of existing drawings. Receive automatic updates for all your drawings, and reduce maintenance time. Draw a standard shape on screen and export it as a symbol. Share an online project with your colleagues and others. Project files can be viewed and modified on a mobile device. Simplify your work by using the new shape option. Save drawings in 3D format with links to the corresponding 3D model. Improve the overall interface: The new grid selection tool, which allows you to automatically select a range of numbers and symbols on the screen. The new File/Exit command, which allows you to quickly select any of the installed applications (based on context). The new "Input the value of the maximum tolerance." feature, which allows you to input a maximum tolerance in the interactive context menu, and automatically prevent the creation of gaps that exceed the specified tolerance. Improvements to the keyboard shortcuts (hot keys): The Delete command deletes the selected object without deleting the associated path. The Home command displays the shortcut menu. The Insert command displays a shortcut menu when there is a single object selected on the screen. The ZOOM command displays a shortcut menu with the following options: 1) Zoom into the selection area; 2) Pan to the left and right of the current view. The PDF viewer display two panels in the field of view: the

controls panel and the tool panel. This allows you to display and operate the controls panel, tool panel and the drawing window in separate panels. You can display the drawing in a floating window in the background. The FIND command displays an informative message when it is not able to find a path. The VIEW command automatically hides and displays the shortcut menus. The CUSTOMIZE command allows you to customize the shortcuts.

## **System Requirements For AutoCAD:**

OS: Windows 7 / Vista / Windows 8 / Windows 10 CPU: Intel Core i3 @ 2.6GHz or AMD Phenom II @ 2.8GHz RAM: 2 GB GPU: NVIDIA GTX 650, AMD HD 6350 Hard Drive: 50GB Sound Card: DirectX 11 compatible sound card, 32-bit only Additional Notes: Enter in password on first launch.The catalytic domain of vav1 controls T cell development and differentiation. Vav1 is a guanine nucle

Related links:

<https://kryptokubus.com/wp-content/uploads/2022/07/AutoCAD-25.pdf>

<http://imeanclub.com/?p=89976>

<http://goodidea.altervista.org/advert/autocad-keygen-full-version/>

<https://dubaiandmore.com/wp-content/uploads/2022/07/AutoCAD-31.pdf>

<https://bizzclassified.us/advert/best-seo-company-in-noida-seo-services-agency-in-noida/>

<http://www.glasspro.pl/2022/07/23/autocad-crack-registration-code-win-mac/>

<http://sourceofhealth.net/2022/07/23/autocad-2017-21-0-crack-3/>

<http://nextgenbioproducts.com/?p=23850>

<https://burewalaclassified.com/advert/autocad-24-1-free-latest/>

<https://blossom.works/autocad-24-2-crack-torrent-free-download-3264bit-latest/>

[http://periodistasagroalimentarios.org/advert/autocad-2021-24-0-crack-activation-code-with-keygen-free-pc](http://periodistasagroalimentarios.org/advert/autocad-2021-24-0-crack-activation-code-with-keygen-free-pc-windows/)[windows/](http://periodistasagroalimentarios.org/advert/autocad-2021-24-0-crack-activation-code-with-keygen-free-pc-windows/)

<https://bodhibliss.org/autocad-crack-activation-code-free-for-pc-updated-2022/>

<https://c-secure.fi/wp-content/uploads/2022/07/AutoCAD-26.pdf>

[https://www.caelmjc.com/wp-content/uploads/2022/07/AutoCAD\\_Crack\\_\\_Download\\_For\\_Windows.pdf](https://www.caelmjc.com/wp-content/uploads/2022/07/AutoCAD_Crack__Download_For_Windows.pdf)

<https://blackbusinessdirectories.com/wp-content/uploads/2022/07/AutoCAD-20.pdf>

<https://yasutabi.info/wp-content/uploads/2022/07/AutoCAD-36.pdf>

<https://feimes.com/autocad-crack-download-for-pc/>

<https://whoautos.com/wp-content/uploads/2022/07/AutoCAD-5.pdf>

[https://bixiehive.com/wp-](https://bixiehive.com/wp-content/uploads/2022/07/AutoCAD__Crack_Free_Registration_Code_Free_Download_Latest2022.pdf)

[content/uploads/2022/07/AutoCAD\\_\\_Crack\\_Free\\_Registration\\_Code\\_Free\\_Download\\_Latest2022.pdf](https://bixiehive.com/wp-content/uploads/2022/07/AutoCAD__Crack_Free_Registration_Code_Free_Download_Latest2022.pdf) <https://serippy.com/autocad-20-1-license-keygen-free-download-for-pc-updated-2022/>